# **ALGORITMI E STRUTTURE DATI – SCIENZE DI INTERNET 14 Luglio 2003**

### **Esercizio 1**

*Nota: a causa dell'istruzione "m:=n-2" il programma cicla e quindi la complessità è infinita!*

Sostituendo "m:=m-2" si ha invece

$$
T(n) <= \left\{\begin{array}{rcl} \text{costante} & n <= 44 \\ T(n-2) + cn^2 & n > 44 \end{array}\right. \qquad \text{c costante}
$$

Per il teorema delle ricorrenze lineari di ordine costante:

 $a=1$   $\beta=2$ T(n) è  $O(n^{\beta+1}) = O(n^3)$ 

### **Esercizio 2**

funciton CERCA(var A:vettore; primo, ultimo: integer) : integer; var q:integer; begin if primo < ultimo then begin  $q := (primo + ultimo)$  div 2; if  $A[q] > q$  then CERCA := CERCA(A, primo, q-1)  $CERCA := CERCA(A, q+1, ultimo)$ end else if A[primo]  $\langle$  primo then CERCA := primo  $e$ lse CERCA := primo+1

end;

Complessità  $O(\log n)$ :  $T(n) \le T(n/2) + c$ 

#### **Esercizio 3**

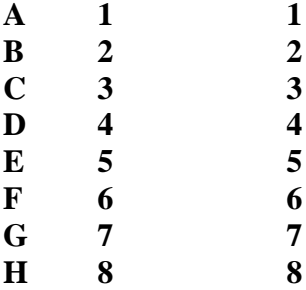

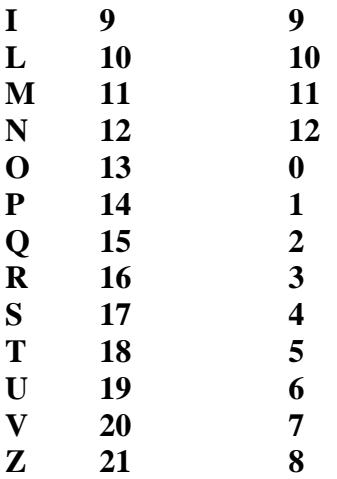

Dopo l'inserimento di Q, U, E, S, T, I, A, P, P, E, L, L, I

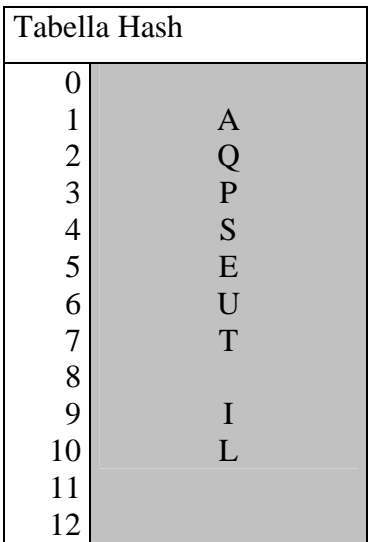

Dopo la cancellazione di B, A, S, T, A

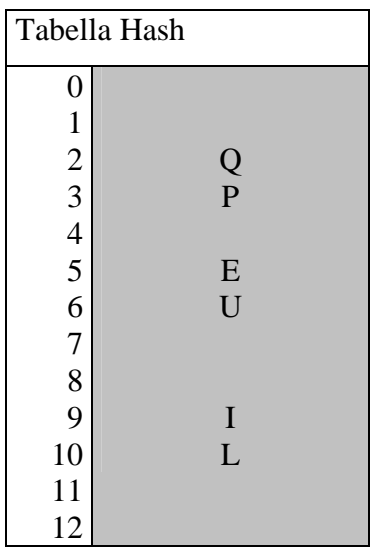

Dopo l'inserimento di U, L, T, I, M, O

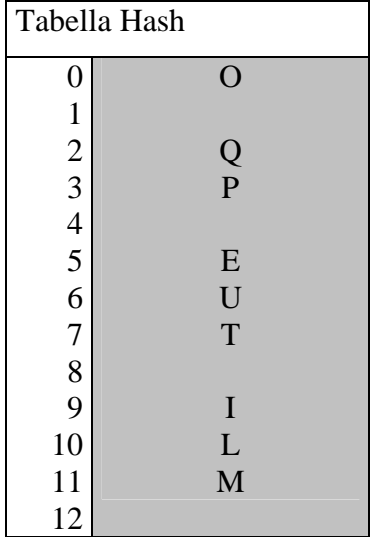

# **Esercizio 4**

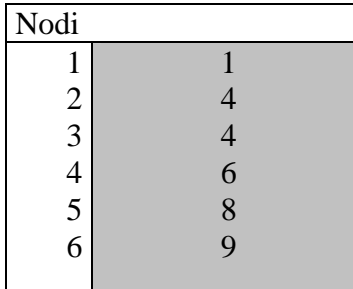

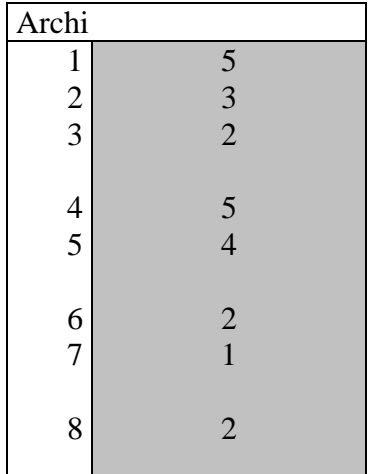

Visita: **4** (4,2)(4,1) **2 1** (1,5)(1,3)(1,2) **5** (5,2) **3** (3,5)(3,4)

# **Esercizio 5**

È svolto a pagina 220 del libro di testo (es. 14.8)

## **Esercizio 6**

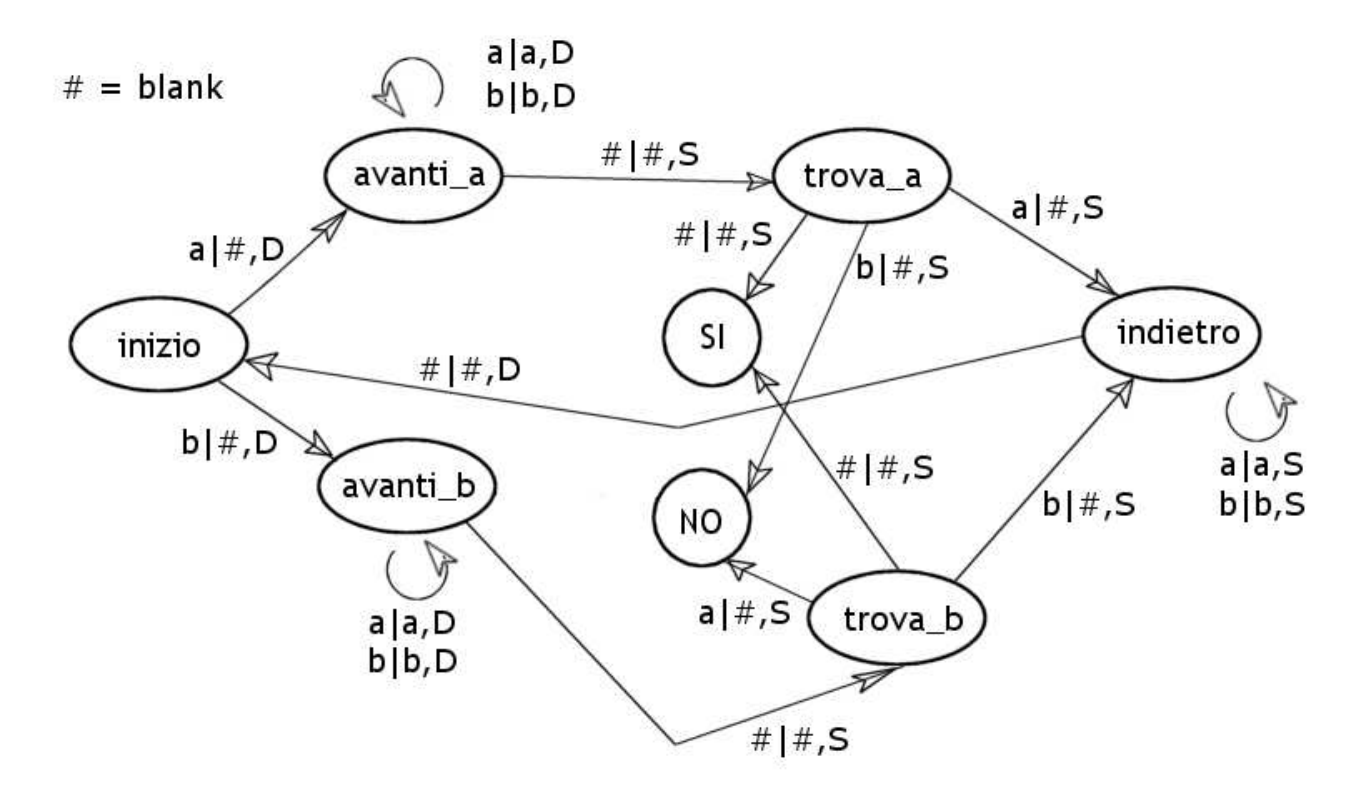